## **Séquence 6 – La récursivité**

## **Objectifs**

- 1. Écrire un programme récursif
- 2. Analyser le fonctionnement d'un programme récursif
- 3. Savoir répondre aux effets de bord non désirés

## Cette séquence s'appuie sur :

- • [https://pixees.fr/informatiquelycee/n\\_site/nsi\\_term\\_calcu.html](https://pixees.fr/informatiquelycee/n_site/nsi_term_calcu.html)
- [https://pixees.fr/informatiquelycee/n\\_site/nsi\\_term\\_paraProg\\_fct.html](https://pixees.fr/informatiquelycee/n_site/nsi_term_paraProg_fct.html)
- [https://pixees.fr/informatiquelycee/n\\_site/nsi\\_term\\_fctRec.html](https://pixees.fr/informatiquelycee/n_site/nsi_term_fctRec.html)

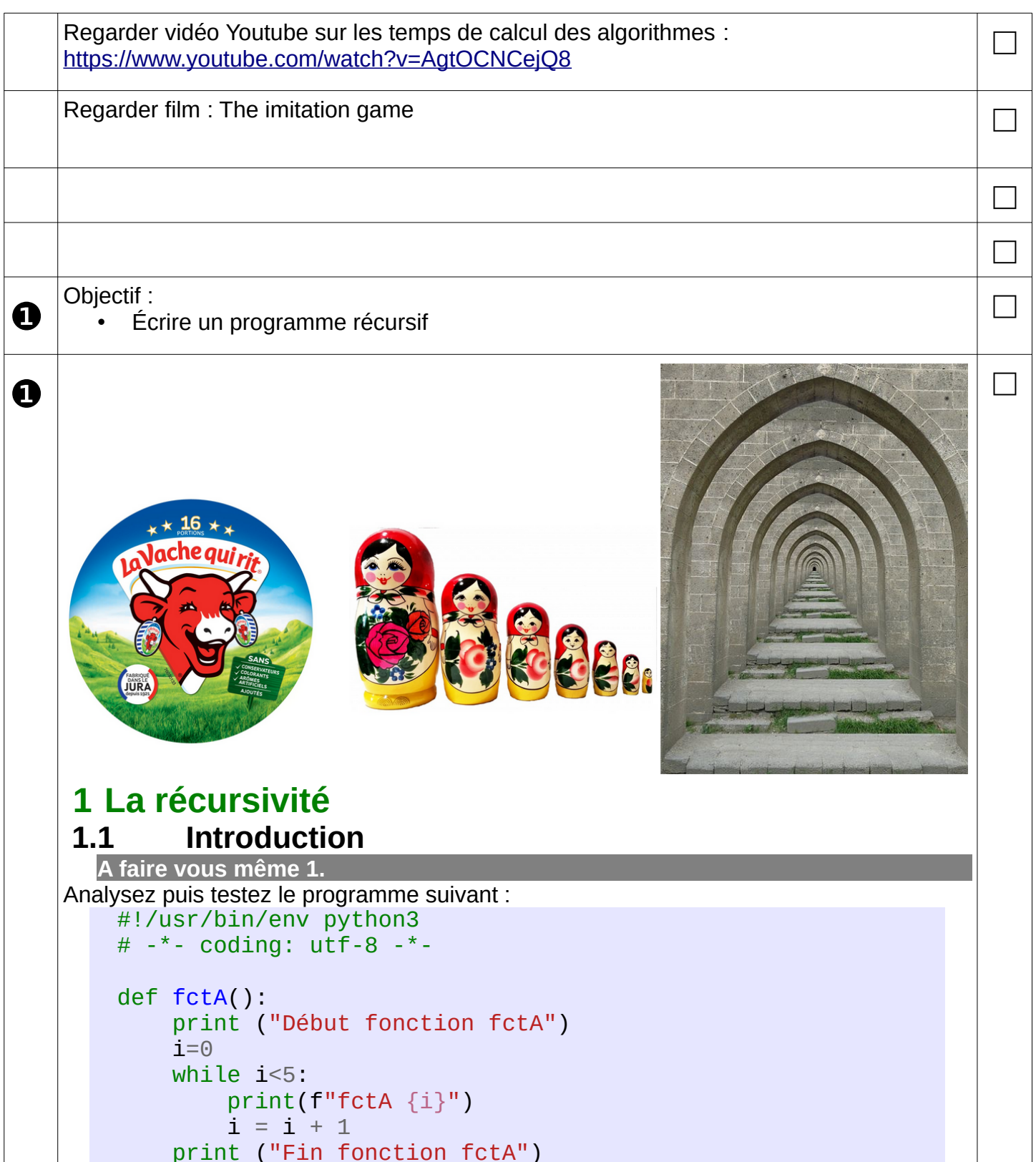

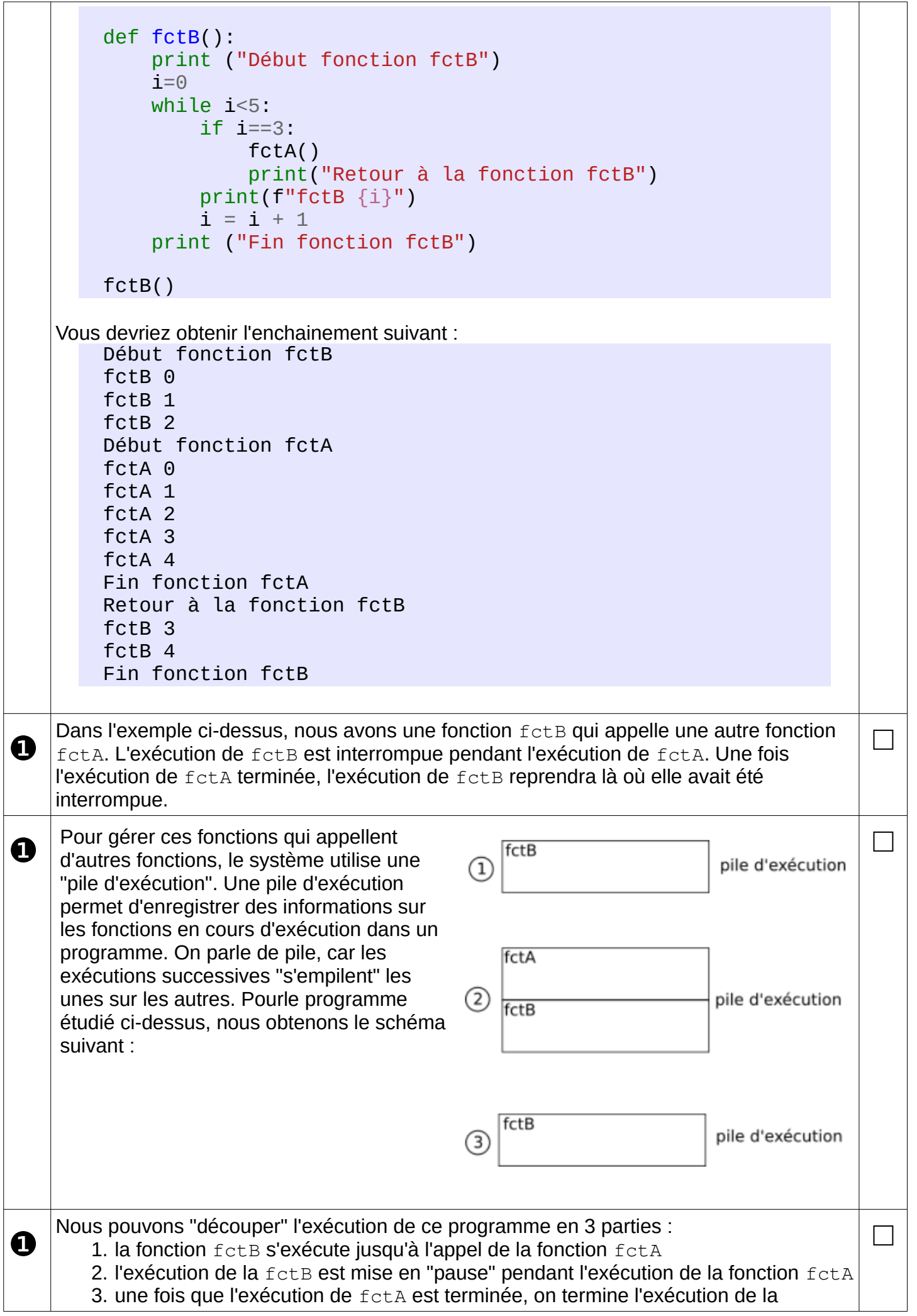

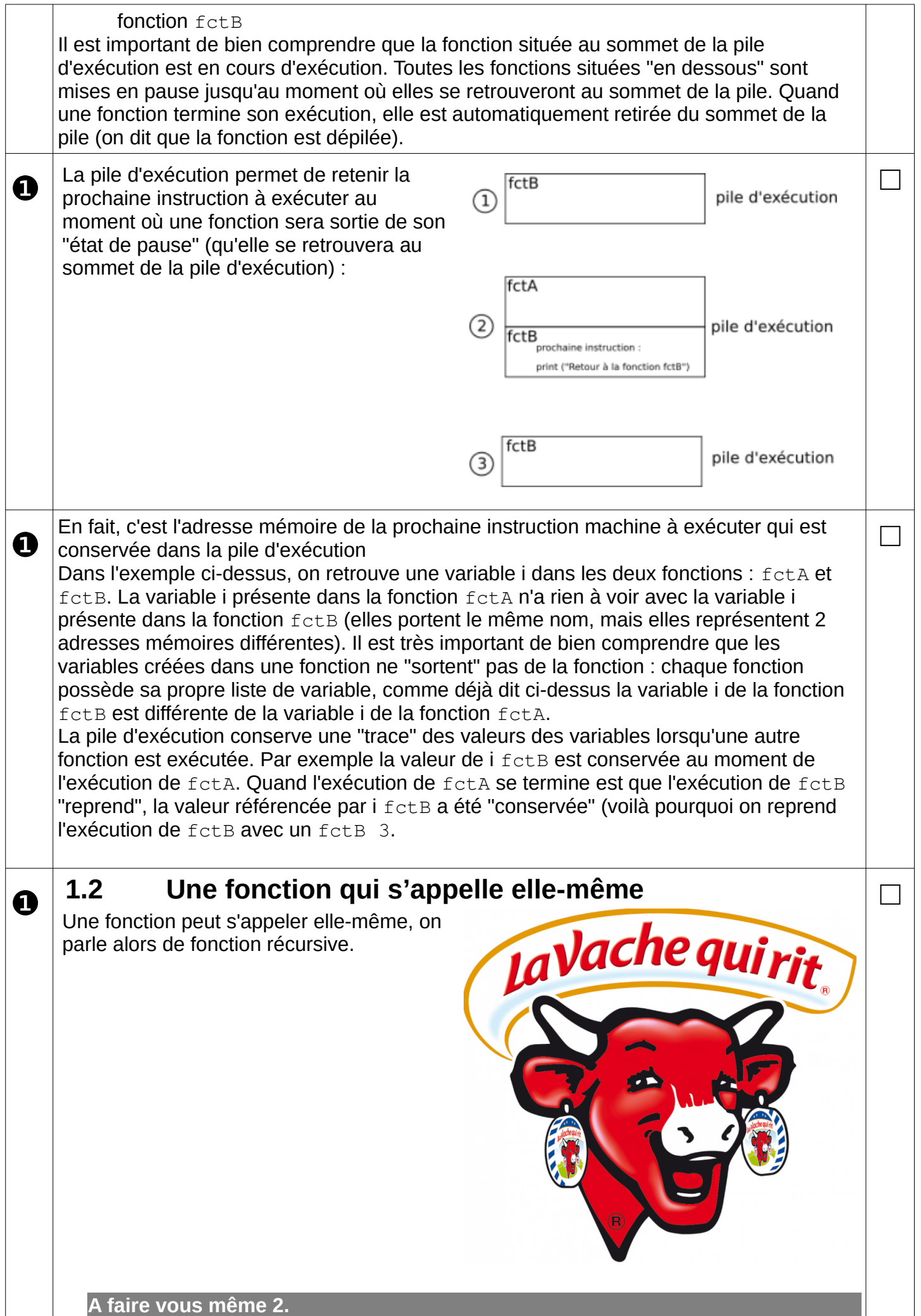

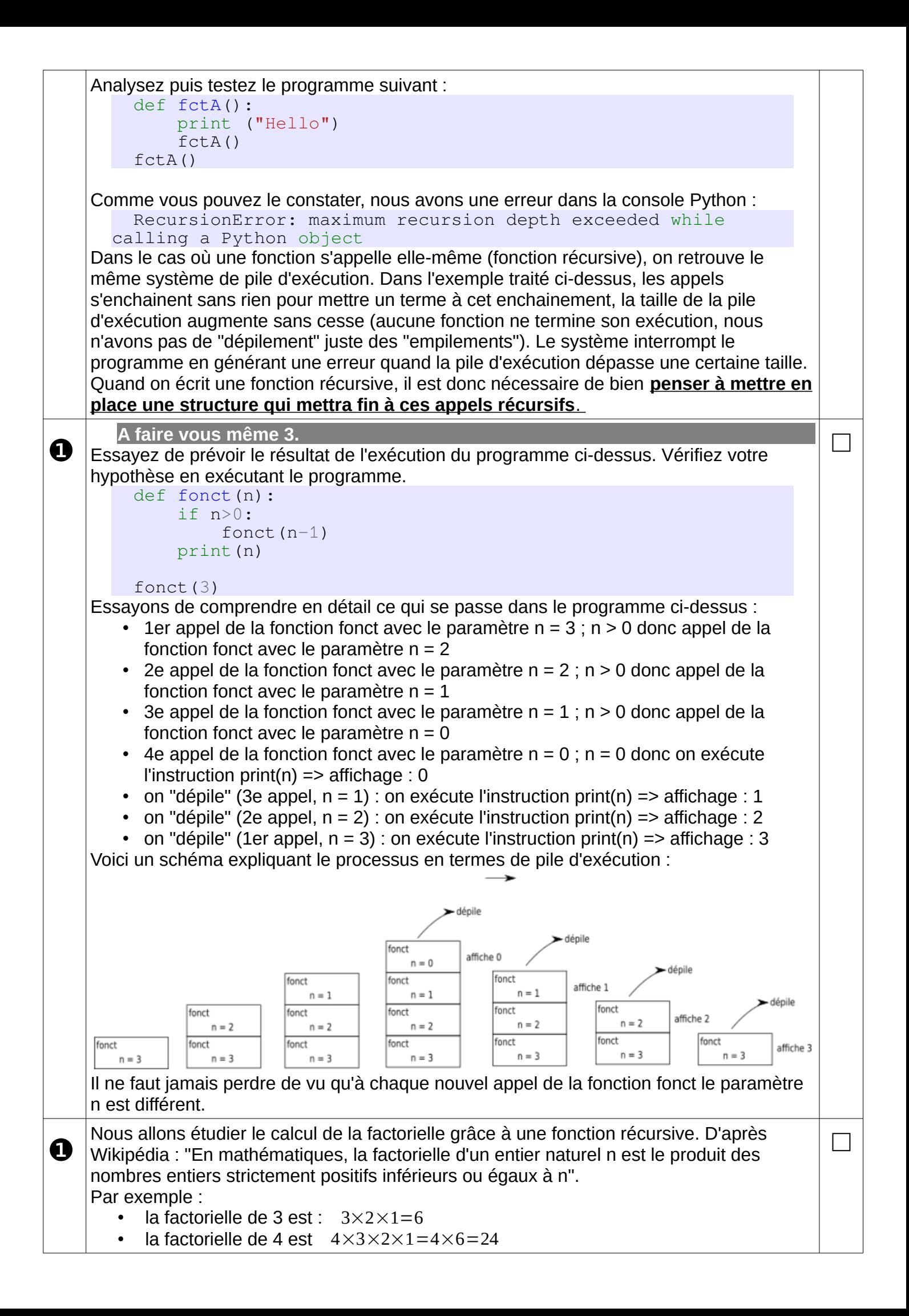

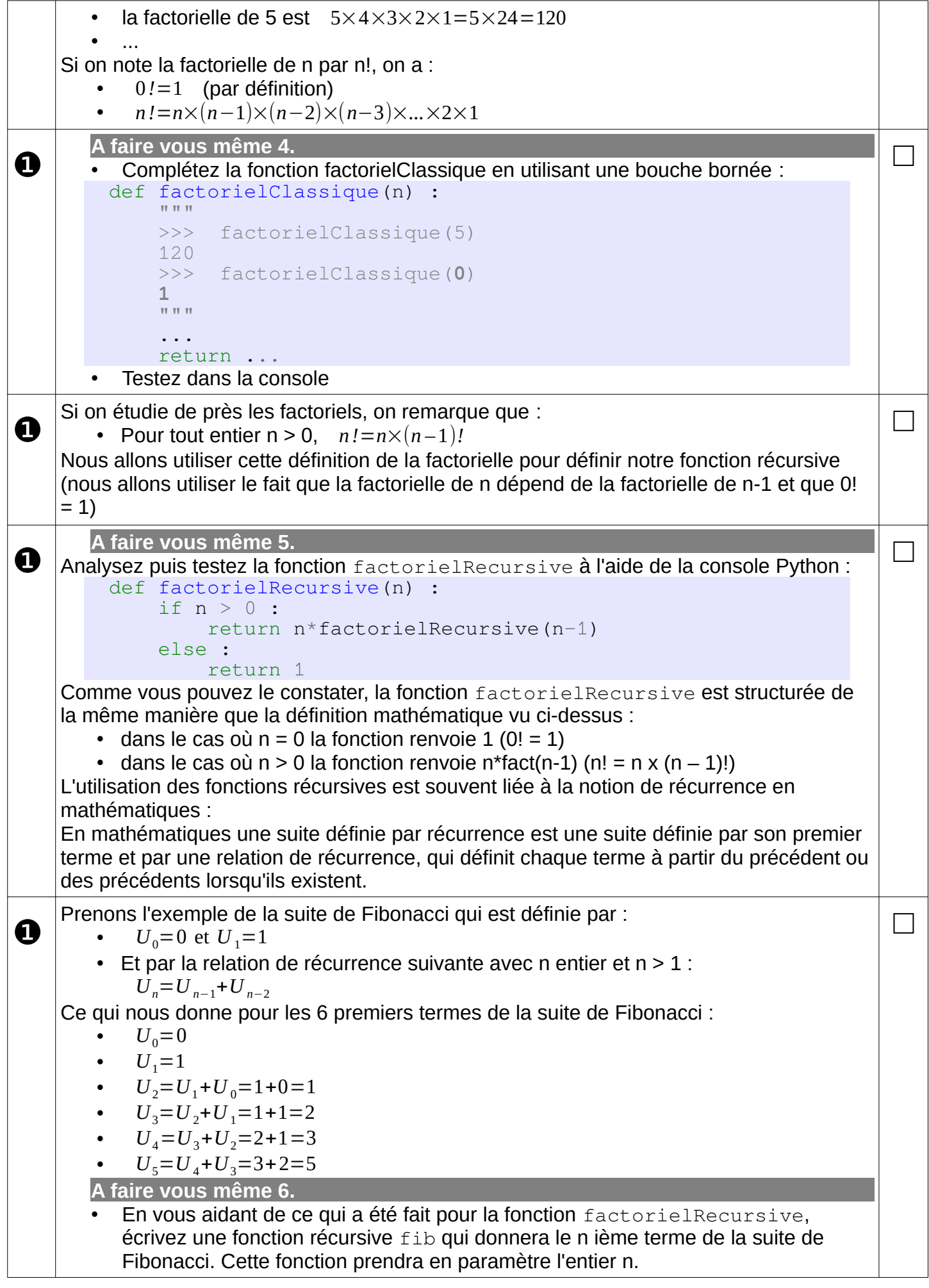

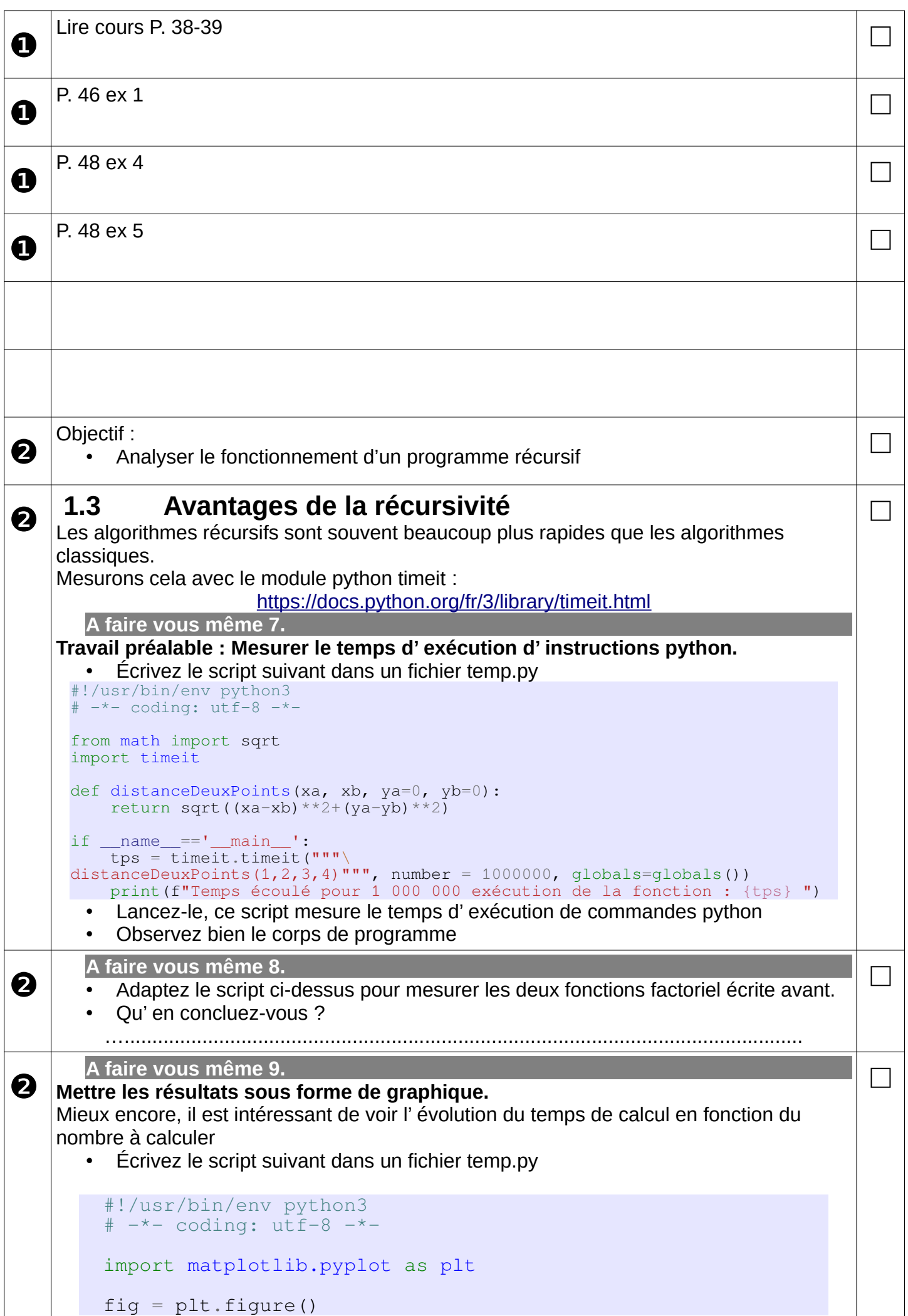

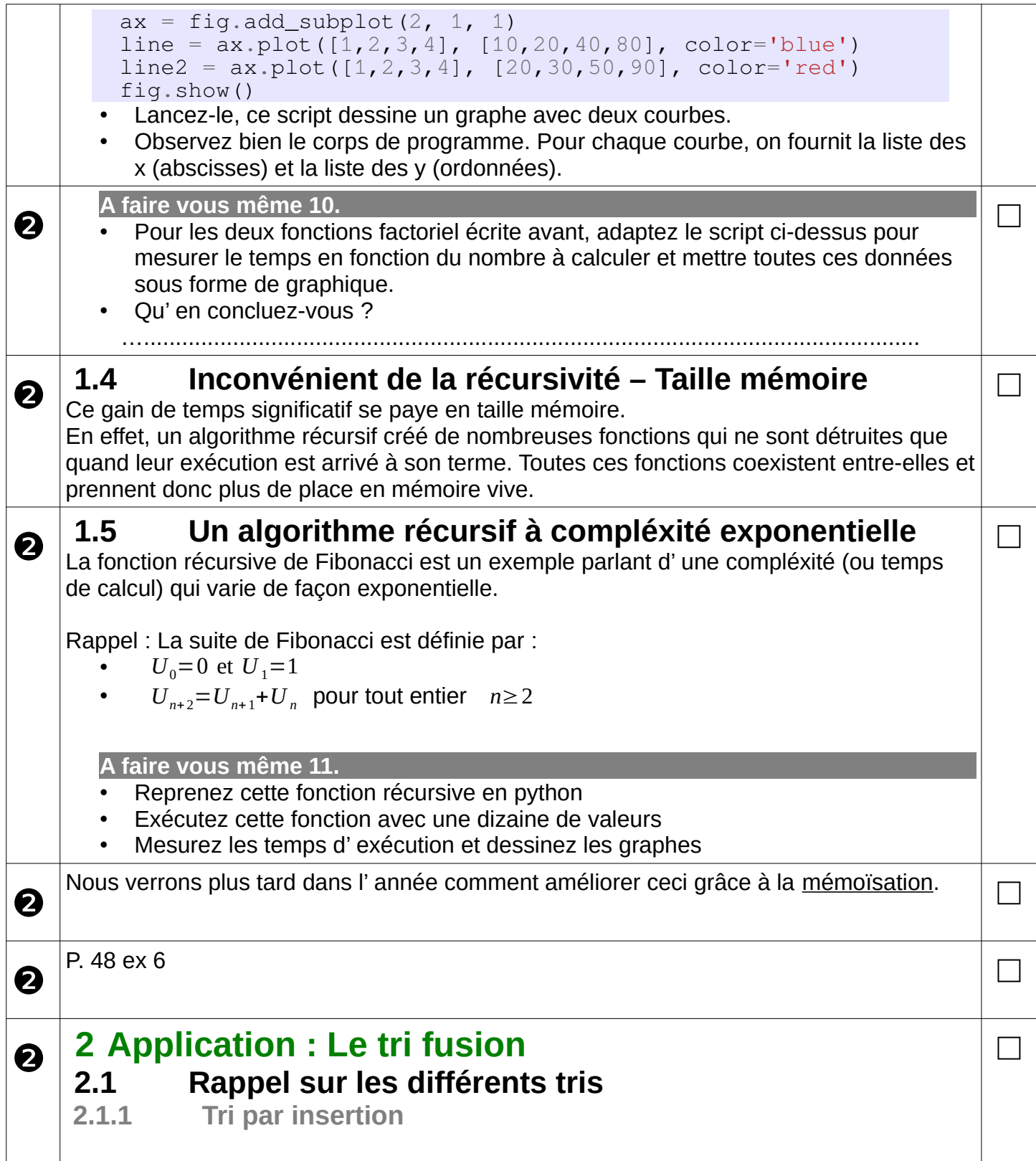

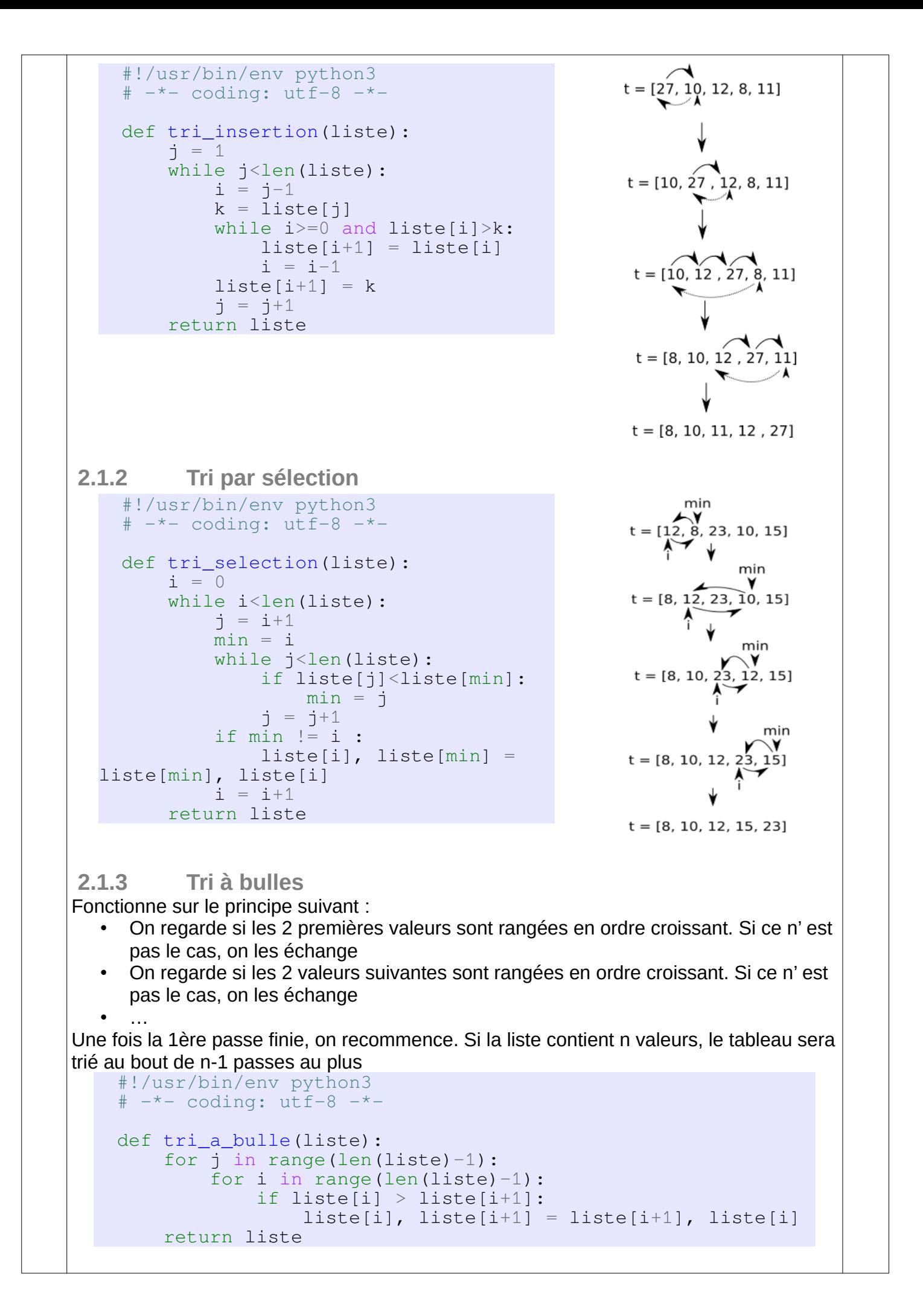

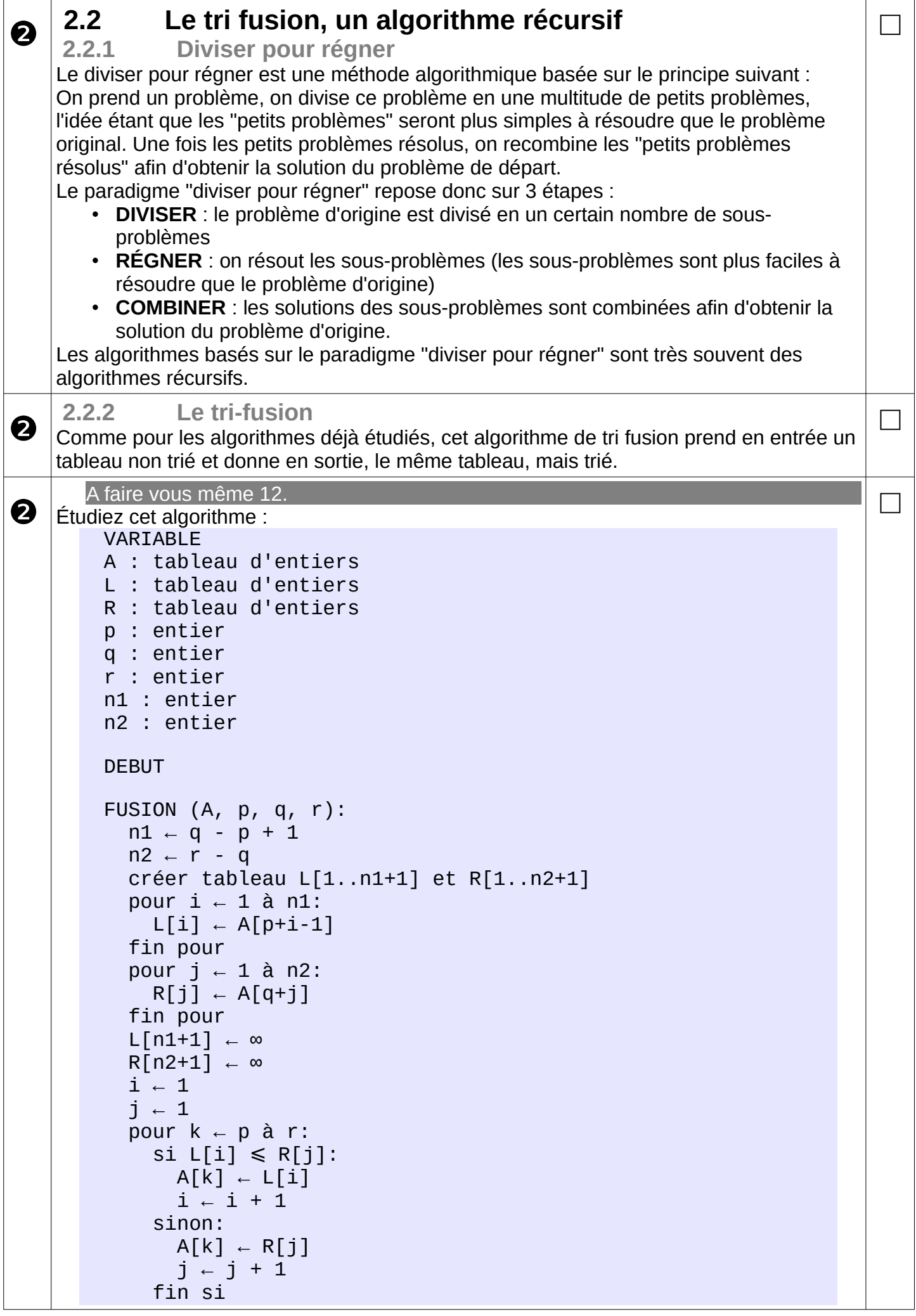

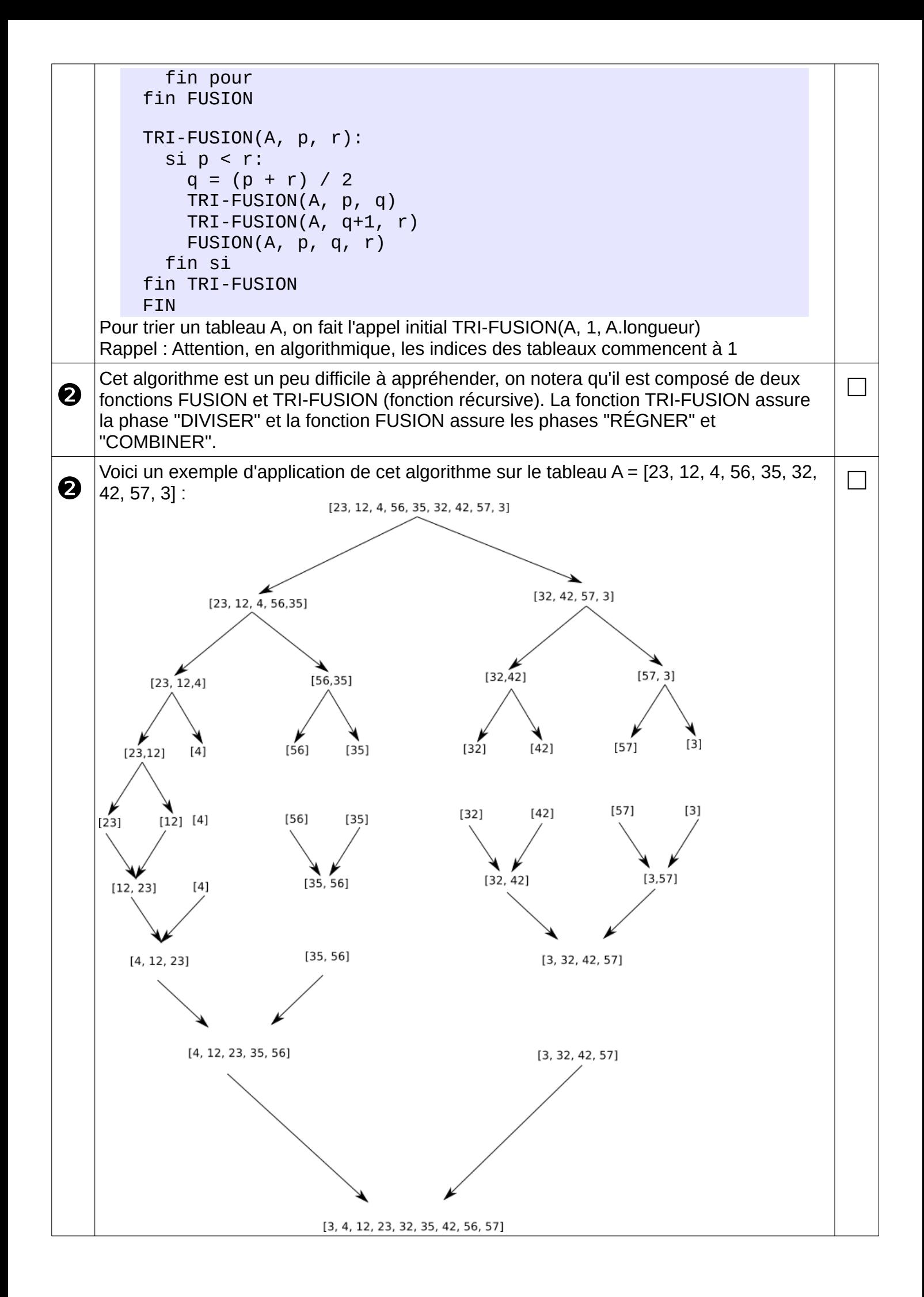

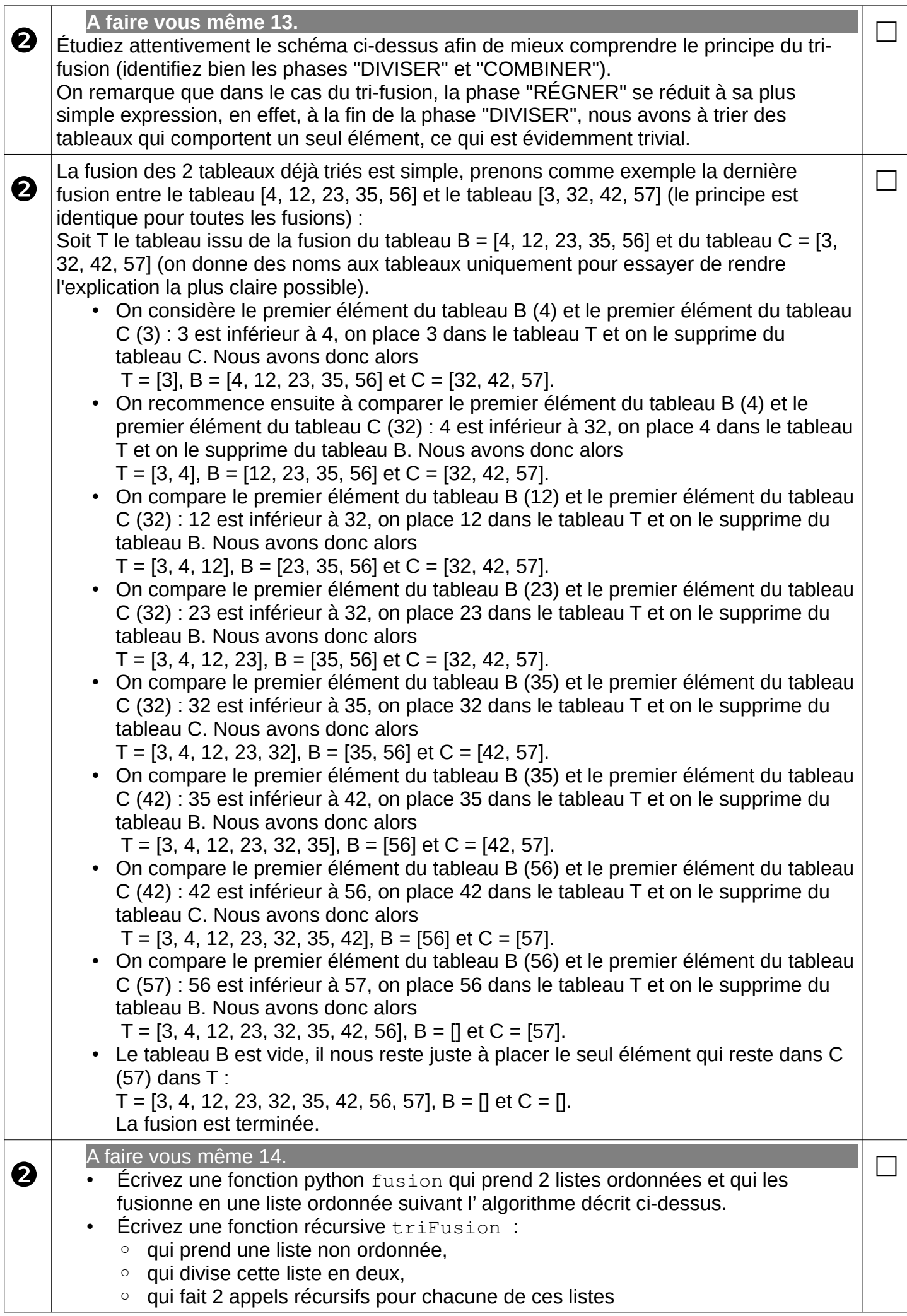

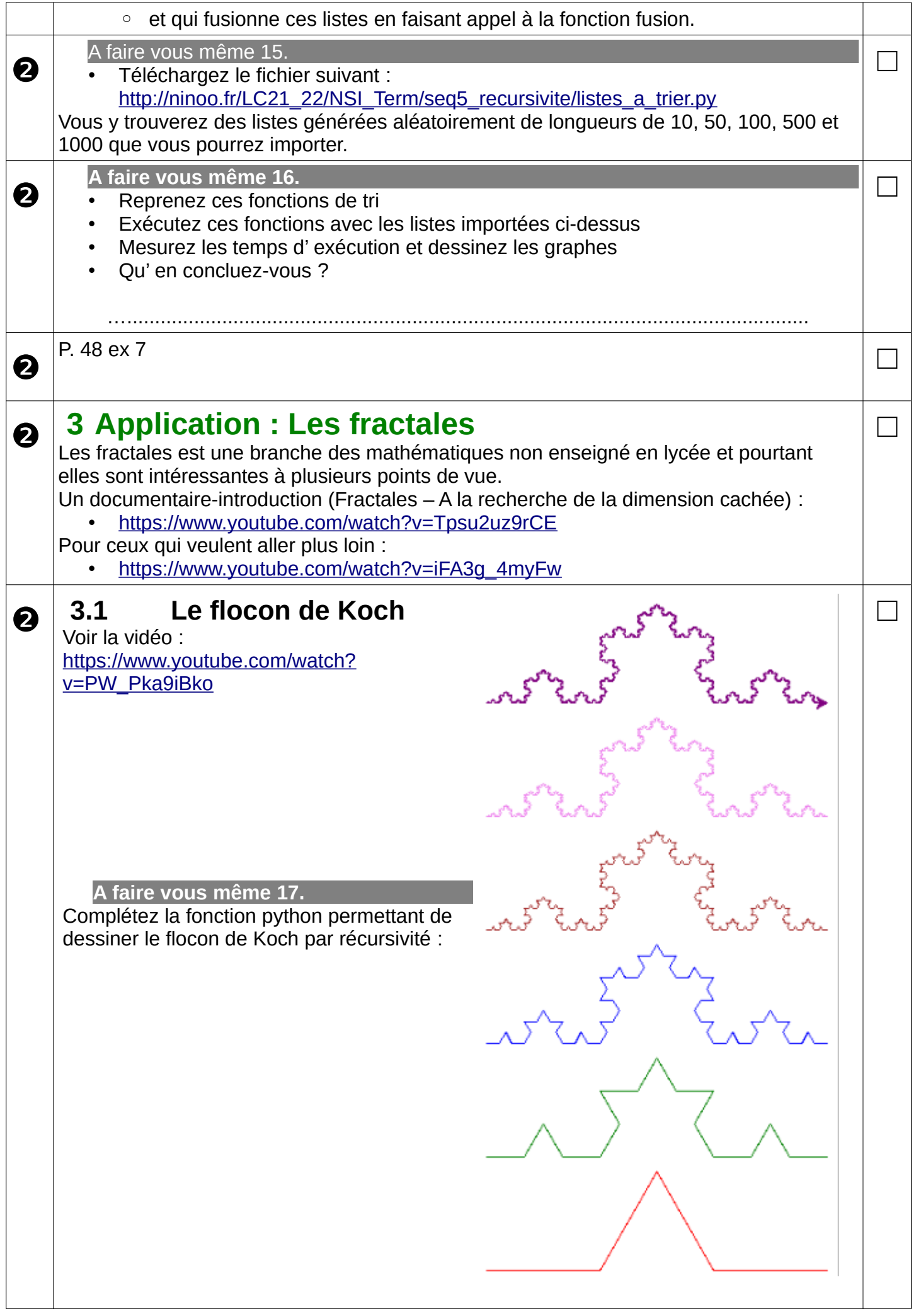

```
#!/usr/bin/env python3
   # -* coding: utf-8 -*# Les imports
   import turtle
   from turtle import Screen, Terminator, Turtle
   # Une liste de couleurs pour que ce soit plus jolie
   COLOR = ['red', 'green', 'blue', 'brown', 'violet','purple', 'yellow']
   # Une astuce pour empêcher Turtle de se mettre en erreur
   def spyder_bye():
        try:
            Screen().bye()
            turtle.TurtleScreen._RUNNING = True
        except Terminator:
            pass
   turtle.bye = spyder_bye
   # La fonction récursive
   def draw_branch(n, longueur=30):
        t.down()
       if n \leq 1 :
            … # A compléter
        else :
            … # A compléter
        … # A compléter
        t.up()
   # Le corps principale
   # A noter : Il faut cliquer sur la fenêtre graphique pour 
 quitter
  t=Turtle()
   t.speed(0)
   distance = 100profondeur = 3
   t.up()
   t.setpos(-2*distance,0)
   for i in range(3):
        t.color(COLOR[i])
        draw_branch(profondeur, distance) # Appel à la fonction 
 récursive
        t.right(120)
   t.hideturtle()
   t.screen.exitonclick() # A noter : Il faut cliquer sur la 
 fenêtre graphique pour quitter
   turtle.bye()
 3.2 Courbe de Sierpinski (pour les plus rapides)
                                                                     □
```
La courbe de Sierpinski est une courbe fractale dontl'initiateur est un segment et dont le générateur remplace un segment de longueur c par trois segments de longueurs c/2, le premier fait un angle de×60◦avec le segment remplacé pour le nième téragone, le second lui est parallèle et le troisième forme un angle de−60◦avec le segment remplacé. A chaque remplacement d'un segment par un générateur, l'orientation de 60◦du générateur alterne selon la position 1, 2 ou 3 du segment remplacé : la rotation s'effectue dans le sens opposé pour les segments 1 et 3 et dans le sens opposé pour le segment 2

❷

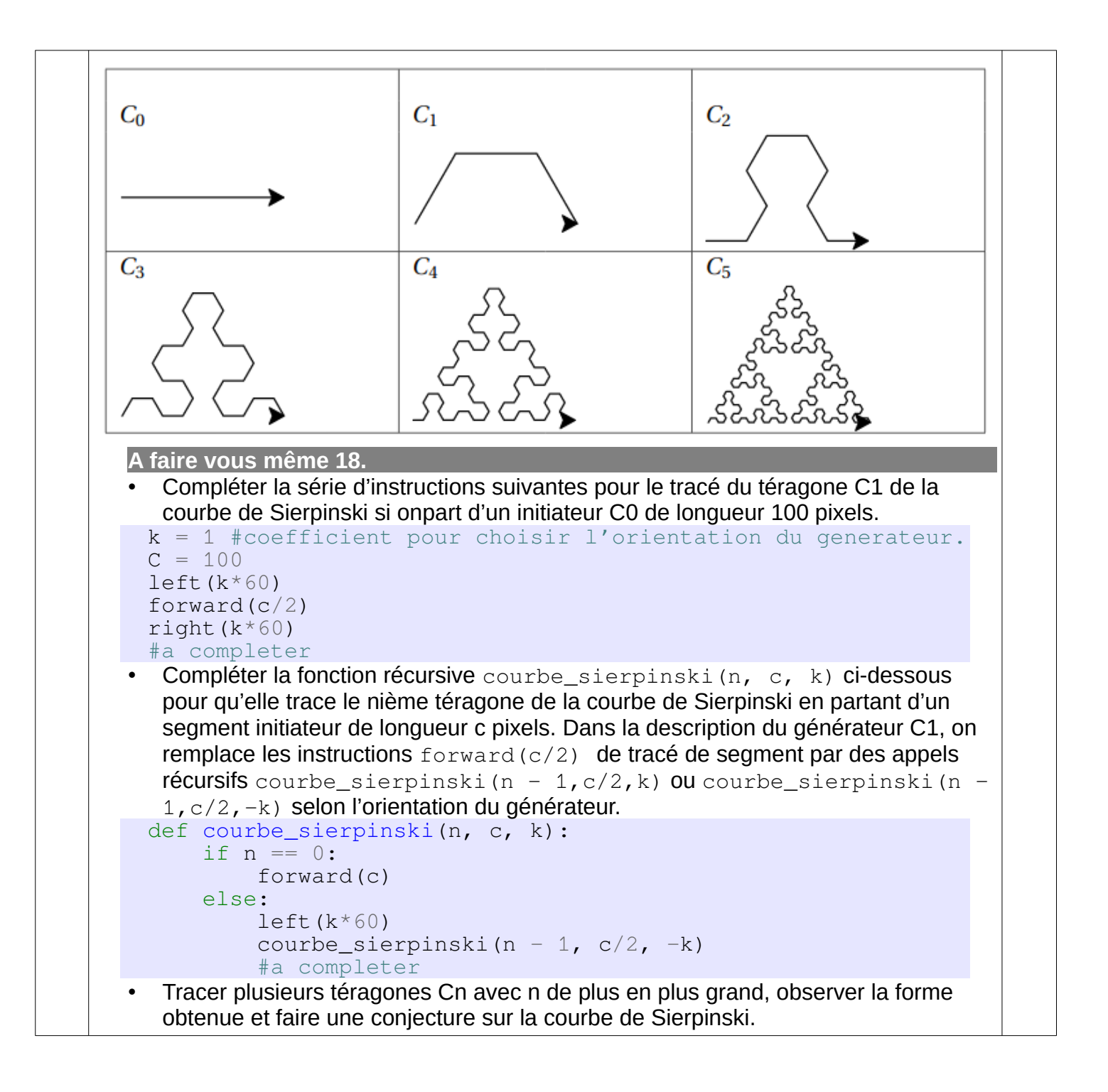

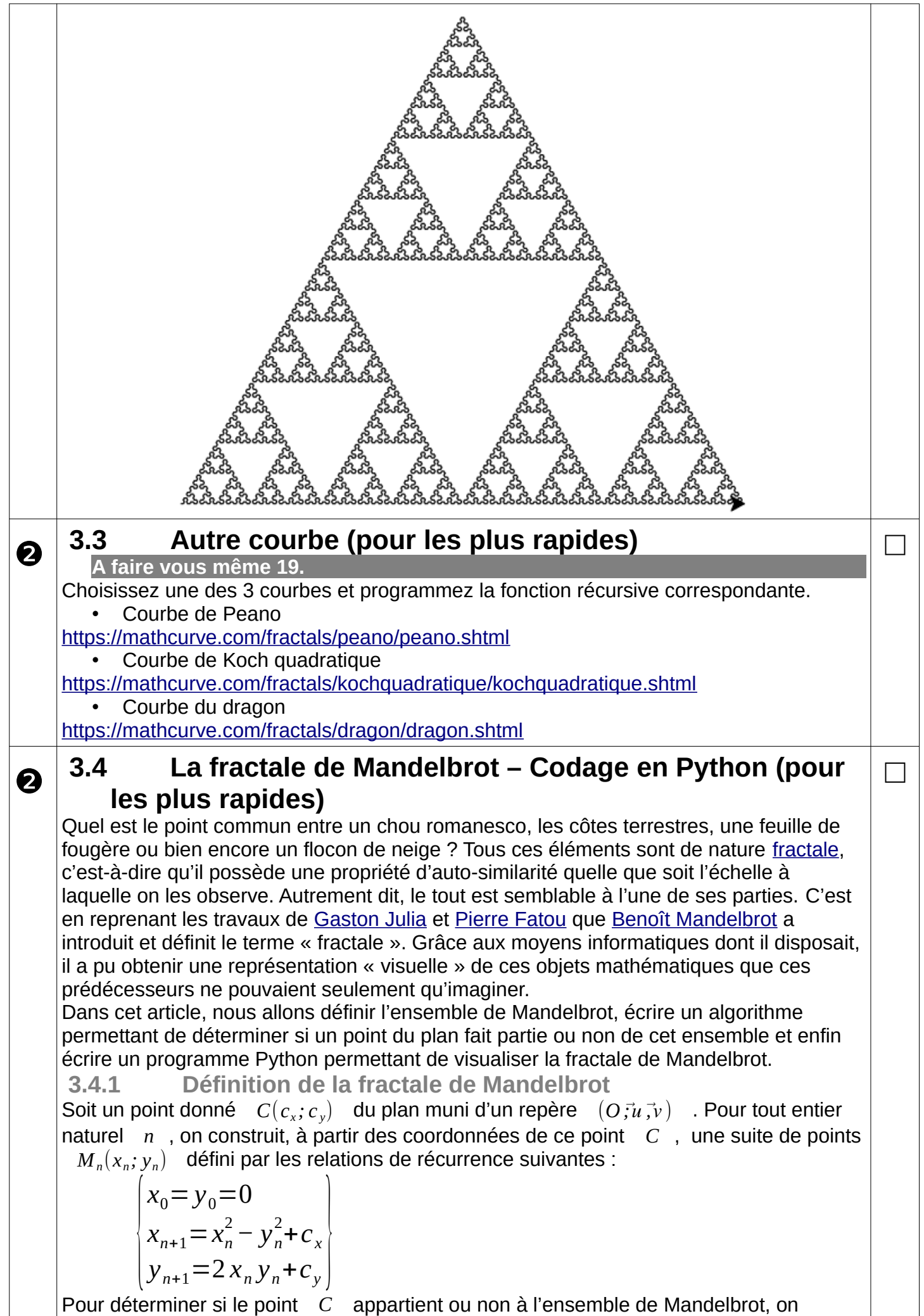

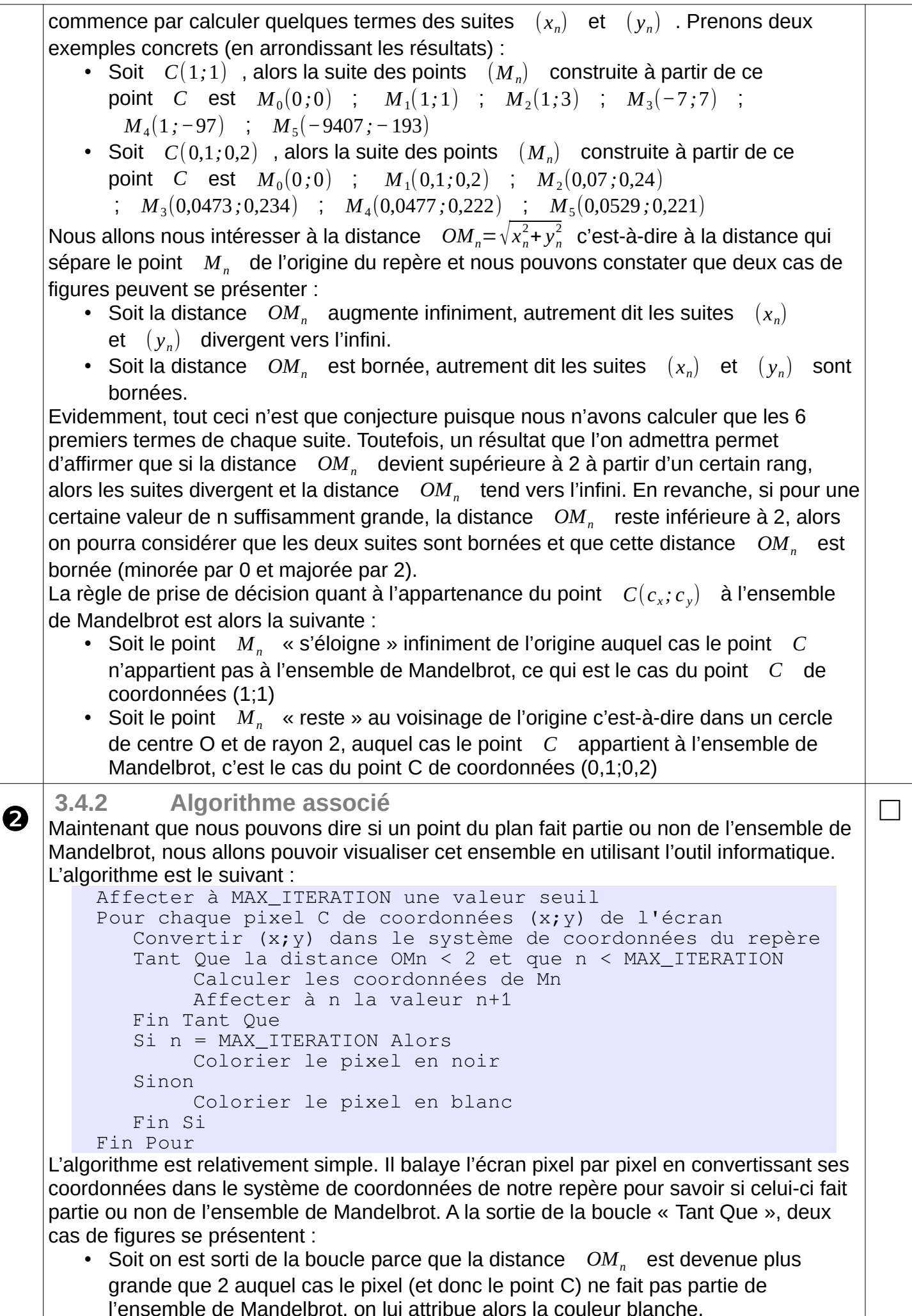

```
• Soit on est sorti de la boucle parce que le seuil du nombre d'itérations maximales 
         est atteint, c'est-à-dire qu'on a calculé suffisamment de termes de la suite pour 
         considérer que la distance OMn restera toujours plus petite que 2 auquel cas le 
         pixel (et donc le point C) fait partie de l'ensemble de Mandelbrot et on lui attribue 
         la couleur noire. 
     3.4.3 Programme python associé
      A faire vous même 20.
    Voici un début de programme python à compléter :
        from math import sqrt
        from PIL import Image
        MAX ITER = 50
        def reccurenceMandelbrot(m, c):
             # A COMPLETER
             return (x, y)
        def appartientAEnsembleMandelbrot(c) :
             # A COMPLETER
             return True
        #CORPS DE PROGRAMME
        LARG, HAUT = 600, 600MIN_X, MAX_X = -2, 2
        MIN_Y, MAX_Y = -2, 2
        coef\_x = (MAX\_X - MIN\_X) / LARG\text{coeff}_y = (\text{MAX}_Y - \text{MIN}_Y)/\text{HAUT}img = Image.new('RGB', [LARG, HAUT], (0, 0, 0))
        data = img.load()
        for i in range(img.size[0]):
            x = i * \text{coef\_x} + MIN_X for j in range(img.size[1]):
                 y = j * \text{coeff}_y + MIN_Yc = (x, y) conclusion = appartientAEnsembleMandelbrot(c)
                  if conclusion :
                     data[i, j] = (255, 255, 255) else : 
                     data[i, j] = (0, 0, 0)img.save('image.png')
        img.show()
❷
    P. 49 ex 8 \Box\boldsymbol{\Omega}P. 49 ex 9 \Box□
                                                                              □
```
## ❶❷❸❹❺❻❼❽❾